## Chapter 20 Lists, Stacks, Queues, and Priority Queues

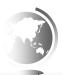

### Objectives

- ☐ To explore the relationship between interfaces and classes in the Java Collections Framework hierarchy (§20.2).
- ☐ To use the common methods defined in the Collection interface for operating collections (§20.2).
- ☐ To use the Iterator interface to traverse the elements in a collection (§20.3).
- ☐ To use a for-each loop to traverse the elements in a collection (§20.3).
- ☐ To explore how and when to use **ArrayList** or **LinkedList** to store elements (§20.4).
- ☐ To compare elements using the Comparable interface and the Comparator interface (§20.5).
- ☐ To use the static utility methods in the Collections class for sorting, searching, shuffling lists, and finding the largest and smallest element in collections (§20.6).
- □ To develop a multiple bouncing balls application using ArrayList (§20.7).
- ☐ To distinguish between Vector and ArrayList and to use the Stack class for creating stacks (§20.8).
- To explore the relationships among Collection, Queue, LinkedList, and Priority Queue and to create priority queues using the Priority Queue class (§20.9).
- $\Box$  To use stacks to write a program to evaluate expressions (§20.10).

#### What is Data Structure?

A data structure is a collection of data organized in some fashion. The structure not only stores data, but also supports operations for accessing and manipulating the data.

| Liang. | Introduction to Java Programming, | Tenth Edition, | (c) 2013 Pearson | Education, Inc. A |  |  |
|--------|-----------------------------------|----------------|------------------|-------------------|--|--|
|        |                                   |                |                  |                   |  |  |

## Java Collections Framework

A *collection* is a container object that holds a group of objects, often referred to as *elements*. The Java Collections Framework supports three types of collections, named *lists*, *sets*, and *maps*.

Liang, Introduction to Java Programming, Tenth Edition, (c) 2013 Pearson Education, Inc. All

## Java Collections Framework

- Lists Stores elements in sequential order
  - Ordered Collection
- Sets lists allow duplicates, sets do not
  - Unordered Collection
- Maps data structure based on {key, value} pair
  - Holds two objects per entry
  - May contain duplicate values
  - Keys are always unique

Liang, Introduction to Java Programming, Tenth Edition, (c) 2013 Pearson Education, Inc. A rights reserved.

## Java Collections Framework

Set and List are subinterfaces of Collection.

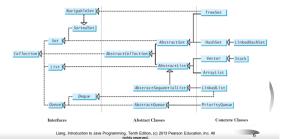

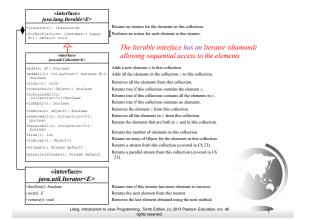

#### The List Interface

A list stores elements in a sequential order, and allows the user to specify where the element is stored. The user can access the elements by index.

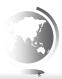

Liang, Introduction to Java Programming, Tenth Edition, (c) 2013 Pearson Education, Inc. A

## The List Interface, cont.

| <b>个</b>                                                                        |
|---------------------------------------------------------------------------------|
| <pre>«interface» java.util.List<e></e></pre>                                    |
| +add(index: int, element: Object): boolean                                      |
| +addAll(index: int, c: Collection extends E ) : boolean                         |
| +get(index: int): E                                                             |
| +indexOf(element: Object): int                                                  |
| +lastIndexOf(element: Object): int                                              |
| +listIterator(): ListIterator <e></e>                                           |
| +listIterator(startIndex: int): ListIterator <e><br/>+remove(index: int): E</e> |
| +set(index: int, element: Object): Object                                       |
| +subList(fromIndex: int, toIndex: int): List <e></e>                            |

Adds a new element at the specified index.

Adds all the elements in c to this list at the specified index.

Returns the element in this list at the specified index.

Returns the index of the first matching element.

Returns the index of the last matching element.

Returns the interator for the elements in this list.

Returns the literator for the elements in this list.

Returns the iterator for the elements from startIndex

Returns the iterator for the elements from startIndex

Removes the element at the specified index.

Sets the element at the specified index.

Returns a sability from FromIndex to toIndex-1.

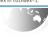

Liang, Introduction to Java Programming, Tenth Edition, (c) 2013 Pearson Education, Inc. All rights reserved.

#### The List Iterator

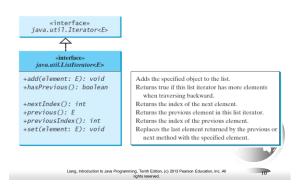

## Array vs ArrayList vs LinkedList

- · ArrayList class and the LinkedList class
  - Concrete implementations of the List interface.
  - Usage depends on your specific needs.
- · Efficiency
  - ArrayList Random access through an index
  - LinkedList Insertion or deletion of elements at any location
  - Array If your application does not require insertion or deletion of elements, the most efficient data structure is the array.

Liang, Introduction to Java Programming, Tenth Edition, (c) 2013 Pearson Education, Inc. J.

## java.util.ArrayList

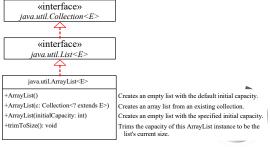

Liang, Introduction to Java Programming, Tenth Edition, (c) 2013 Pearson Education, Inc. All rights reserved.

## java.util.LinkedList

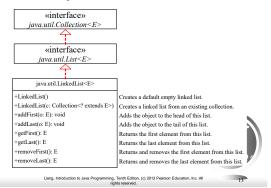

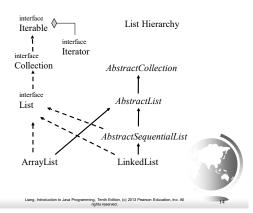

# Example: Using ArrayList and LinkedList

This example creates an array list filled with numbers, and inserts new elements into the specified location in the list. The example also creates a linked list from the array list, inserts and removes the elements from the list. Finally, the example traverses the list forward and backward.

|                        |     | ( |
|------------------------|-----|---|
| TestArrayAndLinkedList | Run |   |
|                        |     |   |
|                        |     |   |

## Comparable vs Comparator □ Comparable - Implemented with compareTo - Defines the natural order for the object □ Comparator - Implemented with compare() - Defines a different order for some purpose The Comparator Interface Sometimes you want to compare the elements of different types. The elements may not be instances of Comparable or are not comparable. You can define a comparator to compare these elements. To do so, define a class that implements the java.util.Comparator interface. The Comparator interface has the compare method for comparing two objects. The Comparator Interface public int compare(Object element1, Object element2) Returns a negative value if element1 is less than element2, a positive value if element1 is greater than element2, and zero if they are equal. GeometricObjectComparator

#### The Collections Class

The Collections class contains various static methods for operating on collections and maps, for creating synchronized collection classes, and for creating read-only collection classes.

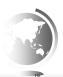

Liang, Introduction to Java Programming, Tenth Edition, (c) 2013 Pearson Education, Inc.

## The Collections Class UML Diagram

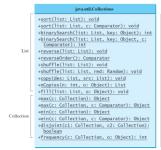

Sorts the specified list.

Sorts the specified list with the comparator.

Searches the key in the sorted list using binary search.

Searches the key in the sorted list using binary search with the comparator.

Revenses the specified list.

Revenses the specified list.

Revenses the specified list parameters with the revense ordering.

Shufflies the specified list with a random object.

Copies from the source list to the destination list.

Returns the state object in the collection.

Returns the max object in the collection.

Returns the max object in the collection.

Returns the min object in the collection.

Returns the min object in the collection.

Returns the min object in the collection.

Returns the min object in the collection.

Returns the min object in the collection.

Returns the min object in the collection.

Returns the min object in the collection.

Returns the min object in the collection.

Returns the min object in the collection.

Liang, Introduction to Java Programming, Tenth Edition, (c) 2013 Pearson Education, Inc. Al rights reserved.

#### The Vector and Stack Classes

The Java Collections Framework was introduced with Java 2. Several data structures were supported prior to Java 2. Among them are the Vector class and the Stack class. These classes were redesigned to fit into the Java Collections Framework, but their old-style methods are retained for compatibility. This section introduces the Vector class and the Stack class.

#### The Vector Class

In Java 2, Vector is the same as ArrayList, except that Vector contains the *synchronized* methods for accessing and modifying the vector. None of the new collection data structures introduced so far are synchronized. If synchronization is required, you can use the synchronized versions of the collection classes. These classes are introduced later in the section, "The Collections Class."

Liang, Introduction to Java Programming, Tenth Edition, (c) 2013 Pearson Education, Inc. All

#### The Vector Class, cont.

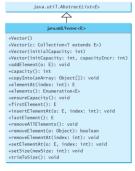

Creates a default empty vector with initial capacity 10.
Creates a vector from an existing collection.
Creates a vector with the specified initial capacity.
Creates a vector with the specified initial capacity and increment.
Appends the element to the end of this vector.
Returns the current capacity of this vector.
Copies the elements in this vector to the array.
Returns the object at the specified index.
Returns the collection of this vector.
Increases the capacity of this vector.
Increases the capacity of this vector.
Returns the first dement in this vector.
Removes all the elements in this vector.
Removes all the elements in this vector.
Removes the clament thing element in this vector.
Removes the element in this vector.
Removes the element in this vector.
Removes the element in this vector.
Removes the element in this vector.
Removes the element at the specified index.
Sets a new dement at the specified index.
Sets a new size in this vector,
Trims the capacity of this vector to it size.

Liang, Introduction to Java Programming, Tenth Edition, (c) 2013 Pearson Education, Inc. A rights reserved.

### The Stack Class

The Stack class represents a last-in-firstout stack of objects. The elements are accessed only from the top of the stack. You can retrieve, insert, or remove an element from the top of the stack.

java.util.Vector<E>
java.util.Stack<E>

+Stack() +empty(): boolean +peek(): E +pop(): E +push(o: E): E

search(o: Object) : int

Creates an empty stack.
Returns true if this stack is empty.
Returns the top element in this stack.
Returns and removes the top element in this stack.
Adds a new element to the top of this stack.
Returns the position of the specified element in this stack.

Liang, Introduction to Java Programming, Tenth Edition, (c) 2013 Pearson Education, Inc. All rights reserved.

| an ' |  |
|------|--|
|      |  |
|      |  |
| ·    |  |
|      |  |
| 7    |  |
| £5   |  |
|      |  |
|      |  |

## Queues and Priority Queues

A queue is a first-in/first-out data structure. Elements are appended to the end of the queue and are removed from the beginning of the queue. In a priority queue, elements are assigned priorities. When accessing elements, the element with the highest priority is removed first.

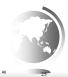

Liang, Introduction to Java Programming, Tenth Edition, (c) 2013 Pearson Education, Inc.

## The Queue Interface

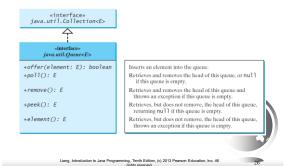

## Using LinkedList for Queue

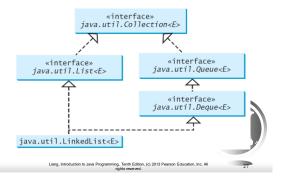

## The PriorityQueue Class

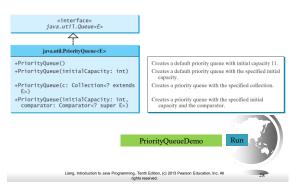

#### Case Study: Evaluating Expressions

Stacks can be used to evaluate expressions.

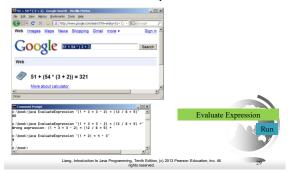

## Some examples

When we see + we haven't seen operand 3 yet. Use an operandStack to push operands, and an operatorStack to push operators:

push (2, operandStack)

push (+, operatorStack)

push (3, operandStack)

Why wait until we see the end or rest of expression? 2+3\*4

End of expression: apply operator to operands

| $\Box 2 + 3 - 4$ is $(2+3) - 4$ , and NOT $2 + (3-4)$                                                         |  |
|----------------------------------------------------------------------------------------------------|--|
| push (2, operandStack)                                                                                        |  |
| push (+, operatorStack)                                                                                       |  |
| push (3, operandStack)                                                                                        |  |
| Seeing -: apply operator on stack to operands                                                                 |  |
| push(-, operatorStack)                                                                                        |  |
| push(4, operandStack)                                                                                         |  |
| End: apply operator(s) to operands                                                                            |  |
|                                                                                                    |  |
|                                                                                                    |  |
| Liang, Introduction to Java Programming, Tenth Edition, (c) 2013 Peanson Education, Inc. All rights reserved. |  |
|                                                                                                    |  |
|                                                                                                    |  |
|                                                                                                    |  |
|                                                                                                    |  |
| □ 2+3*4-5                                                                                                    |  |
| push (2, operandStack)                                                                                        |  |
| push (+, operatorStack)                                                                                       |  |
| push (3, operandStack)                                                                                        |  |
| *: has precedence over +, so<br>push (*, operatorStack)                                                       |  |
| push (4, operandStack)                                                                                        |  |
| -: apply operators to operands,                                                                               |  |
| push (-, operatorStack)                                                                                       |  |
| 5:push (5, operandStack)                                                                                      |  |
| End: apply operators to operands                                                                              |  |
| Liang, Introduction to Java Programming, Tertifi Edition, (c) 2013 Pearson Education, Inc. All                |  |
| rights reserved. 32                                                                                           |  |
|                                                                                                    |  |
|                                                                                                    |  |
|                                                                                                    |  |
| □ 2*(3+4)/5                                                                                                   |  |
| push (2, operandStack)                                                                                        |  |
| push (*, operatorStack)                                                                                       |  |
| (: make a substack at top of operatorStack:                                                                   |  |
| push ( '(', operatorStack)                                                                                    |  |
| push (3, operandStack)                                                                                        |  |
| push (+, operatorStack) push (4, operandStack)                                                                |  |
| ): apply operators to operands until '(', pop ( '(')                                                          |  |
| push (/, operatorStack)                                                                                       |  |
| push (5, operandStack)                                                                                        |  |
| End: apply operators to operands                                                                              |  |

## Algorithm

#### Phase 1: Scanning the expression

The program scans the expression from left to right to extract operands, operators, and the parentheses.

- 1.1. If the extracted item is an operand, push it to **operandStack**.
- 1.2. If the extracted item is a + or operator, process all the operators at the top of **operatorStack** and push the extracted operator to **operatorStack**.
- 1.3. If the extracted item is a \* or / operator, process the \* or / operators at the top of **operatorStack** and push the extracted operator to **operatorStack**.
- 1.4. If the extracted item is a ( symbol, push it to operatorStack.
- 1.5. If the extracted item is a ) symbol, repeatedly process the operators from the top of **operatorStack** until seeing the (symbol on the stack.

#### Phase 2: Clearing the stack

Repeatedly process the operators from the top of  ${\bf operatorStack}$  until  ${\bf operatorStack}$  is empty.

Liang, Introduction to Java Programming, Tenth Edition, (c) 2013 Pearson Education, Inc. All rights reserved.

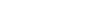

## Example

| Expression         | Scan | Action    | operandStack | operatorStack |
|--------------------|------|-----------|--------------|---------------|
| (1 + 2)*4 − 3<br>↑ | (    | Phase 1.4 | Ш            |               |
| (1 + 2)*4 − 3      | 1    | Phase 1.1 | 1            |               |
| (1 + 2)+4 − 3<br>↑ | +    | Phase 1.2 | 1            | + (           |
| (1 + 2)+4 − 3      | 2    | Phase 1.1 |              |               |
| (1 + 2)+4 - 3      | )    | Phase 1.5 | 3            |               |
| (1 + 2)*4 - 3      | *    | Phase 1.3 | 3            | 0             |
| (1 + 2)*4 - 3      | 4    | Phase 1.1 | 4 3          |               |
| (1 + 2)*4 - 3      | -    | Phase 1.2 | 12           |               |
| (1 + 2)*4 - 3      | 3    | Phase 1.1 | 3 12         |               |
| (1 + 2)*4 - 3      | none | Phase 2   | 9            | _             |

Liang, Introduction to Java Programming, Tenth Edition, (c) 2013 Pearson Education, Inc.

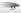